**BOYLAN\_MULTIPLE\_MYELOMA\_D\_UP**

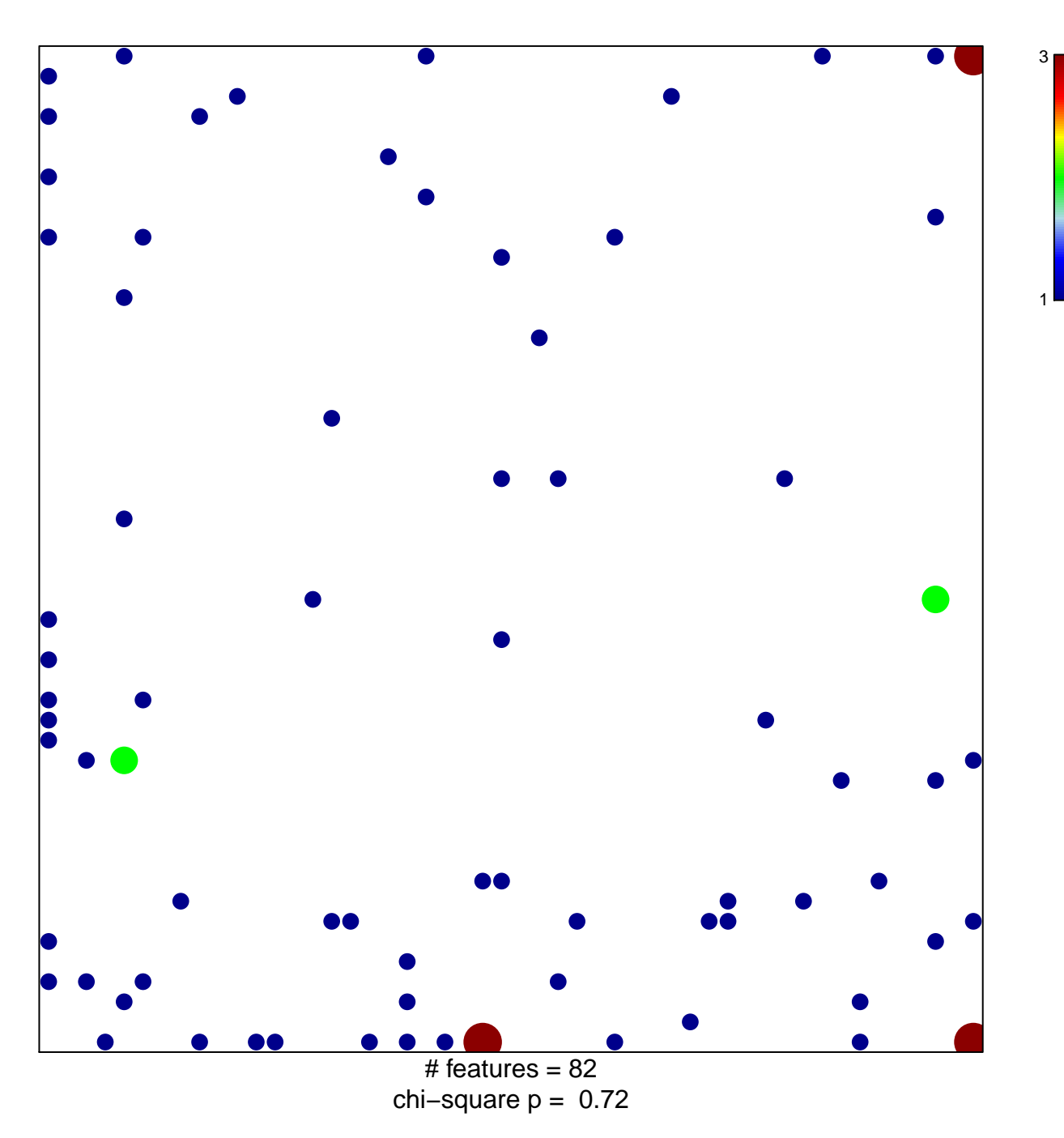

## **BOYLAN\_MULTIPLE\_MYELOMA\_D\_UP**

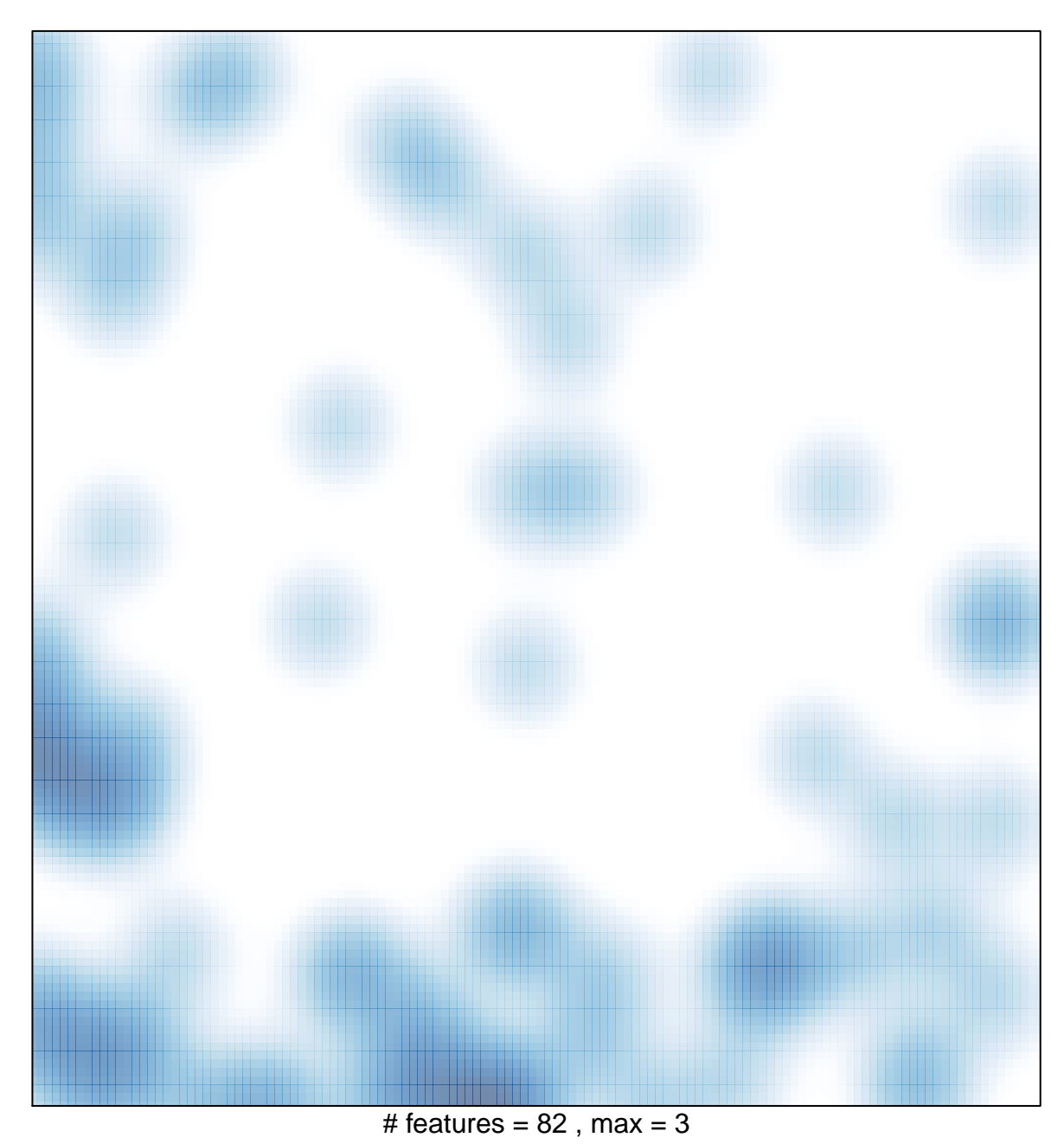